# **Logiciel d'enseignement** Généraplic pour le bâtiment

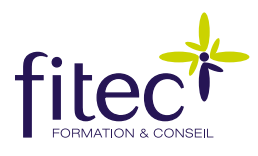

Tout pour réussir une installation électrique pour le bâtiment.

### **PUBLIC - NIVEAU**

- Sections : CAP PROELEC et B.P. I.E.E
- Bac Pro ELEEC
- STI2D EED

#### **CONTENU**

*Module 1 : Architecture des Installations électriques* Introduction • Le tableau de répartition • Evaluation

*Module 2 : Installation et équipement électrique d'une chambre*  Le contexte • Le plan architectural • Les conduits et les boîtes • Passage des conducteurs, raccordements • Le tableau de répartition • Evaluation

*Module 3 : Installation et équipement électrique d'une chaufferie*  Le contexte • Le plan architectural • Les conduits et les boîtes • Evaluation

*Module 4 : Installation et équipement électrique du bureau*  Le contexte • Le plan architectural • Les conduits et les boîtes • Le tableau de répartition • Evaluation

*Module 5 : Installation et équipement électrique de la salle de bains* Le contexte • Le plan architectural • Les conduits et les boîtes • Le tableau de répartition • Evaluation

*Module 6 : Installation et équipement électrique du bureau*  Gestes techniques

#### **MATERIEL ET CONFIGURATION MINIMALE**

PC – Pentium III- Ecran VGA 32 M de couleurs – 800x600 px- 256 Mo de RAM – 200 Mo disque disponibles - Windows 7/8/10 – 32/64 bits.

## **POINTS FORTS**

• **Mise en situation réelle** au travers des thèmes d'étude, en liaison avec la cellule tertiaire 3D,

• **Collaboration de développement avec l'équipe d'enseignants de l'académie de Besançon** dans l'élaboration du scénario pédagogique du logiciel,

• Un complément pédagogique performant e**n parfait adéquation avec le référentiel des CAP et BP en Electrotechnique,**

- De nombreux exercices d'application,
- **Système d'évaluation des connaissances**,
- **Fonctions « DICO » et « AIDE »** accessibles à tout moment,

• **Animation des équipements dans des environnements réels**,

• Analyse des réponses de l'apprenant pour **adapter la formation.**

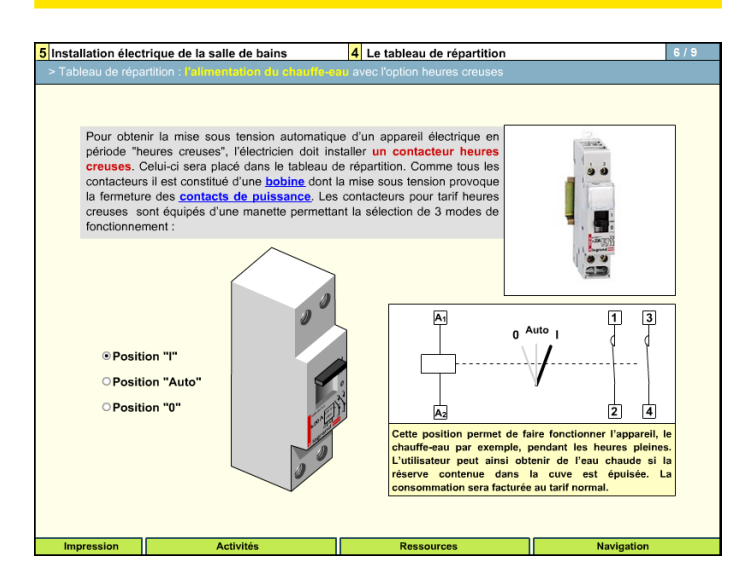